# **Foreman - Feature #5455**

# **Have a quicksearch across the application**

04/25/2014 06:36 PM - David Davis

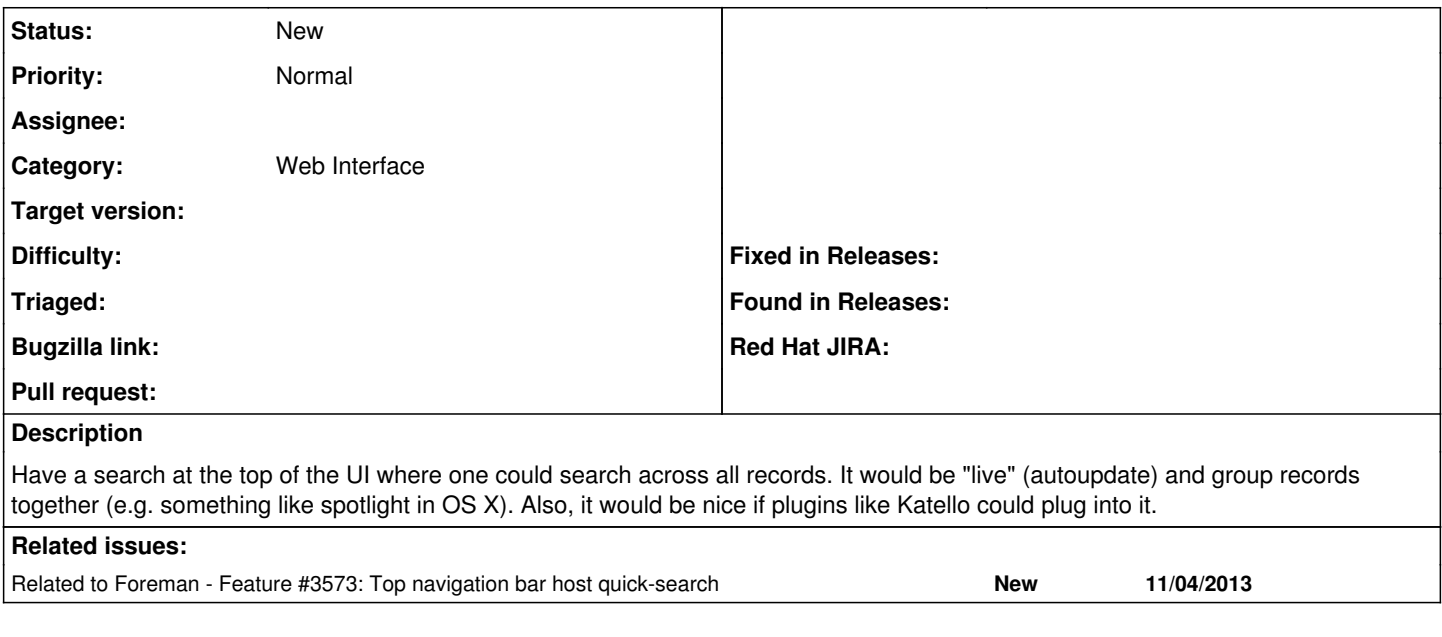

### **History**

## **#1 - 04/25/2014 06:38 PM - Josh Baird**

Totally agree. I constantly find myself needing to browse directly to a host property page. Currently a user, has to click Hosts, find the host, click edit, etc. It would be MUCH quicker if the user could simply start searching for the host in a form at the top of the UI.

## **#2 - 04/28/2014 08:18 AM - Lukas Zapletal**

The problem is, and Amos correct me if I am wrong, that we did not want to go using full text index. Our search capabilities heavily rely on SQL and our database, our search is strictly structured. That means you need to do context aware searches. Searching accros all models would probably kill the application, maybe it is feasible to search through selected models like hosts, operating systems and few others with possibility for plugins to extend.

From a UI perspective, this is of course most comfortable way of searching, I have to admit.

## **#3 - 04/28/2014 11:36 AM - David Davis**

So I'm aware of the current search code in foreman, scoped\_search, and its limitations. That said, I'm still wondering if there's a way to implement this without a huge hit to performance and without too much complexity.

## **#4 - 07/17/2014 08:21 AM - Josh Baird**

*- Related to Feature #3573: Top navigation bar host quick-search added*

#### **#5 - 07/17/2014 08:22 AM - Josh Baird**

What about starting with just a 'host quick search' per [#3573](https://projects.theforeman.org/issues/3573)? I really think this is a necessary feature considering how much time it would save a user.

## **#6 - 07/26/2016 01:46 PM - Josh Baird**

I still think is very necessary. Anyone else?

#### **#7 - 07/27/2016 04:03 AM - Lukas Zapletal**

I think the proper implementation of this is to introduce a PostgreSQL full text search and add a plugin that will make use of it. This will give you google-like experience.

### **#8 - 12/19/2016 02:51 AM - Shimon Shtein**

I have created a small plugin that enables foreman to become a search provider for browser's search bar:

#### <https://github.com/ShimShtein/foreman-opensearch>

Basic usage: in Chrome: type your foreman server's address (localhost) for dev instances, press TAB. The title will change to "Search Foreman". Now type which object are you looking for with a colon at the end (for example "hosts:") and then type your query.

I have an animated gif on the plugin's github page that explains better how to use it.

# **Files**

HT2531\_100-MtLion-Spotlight-002-en.png 47.6 KB 04/25/2014 David Davis